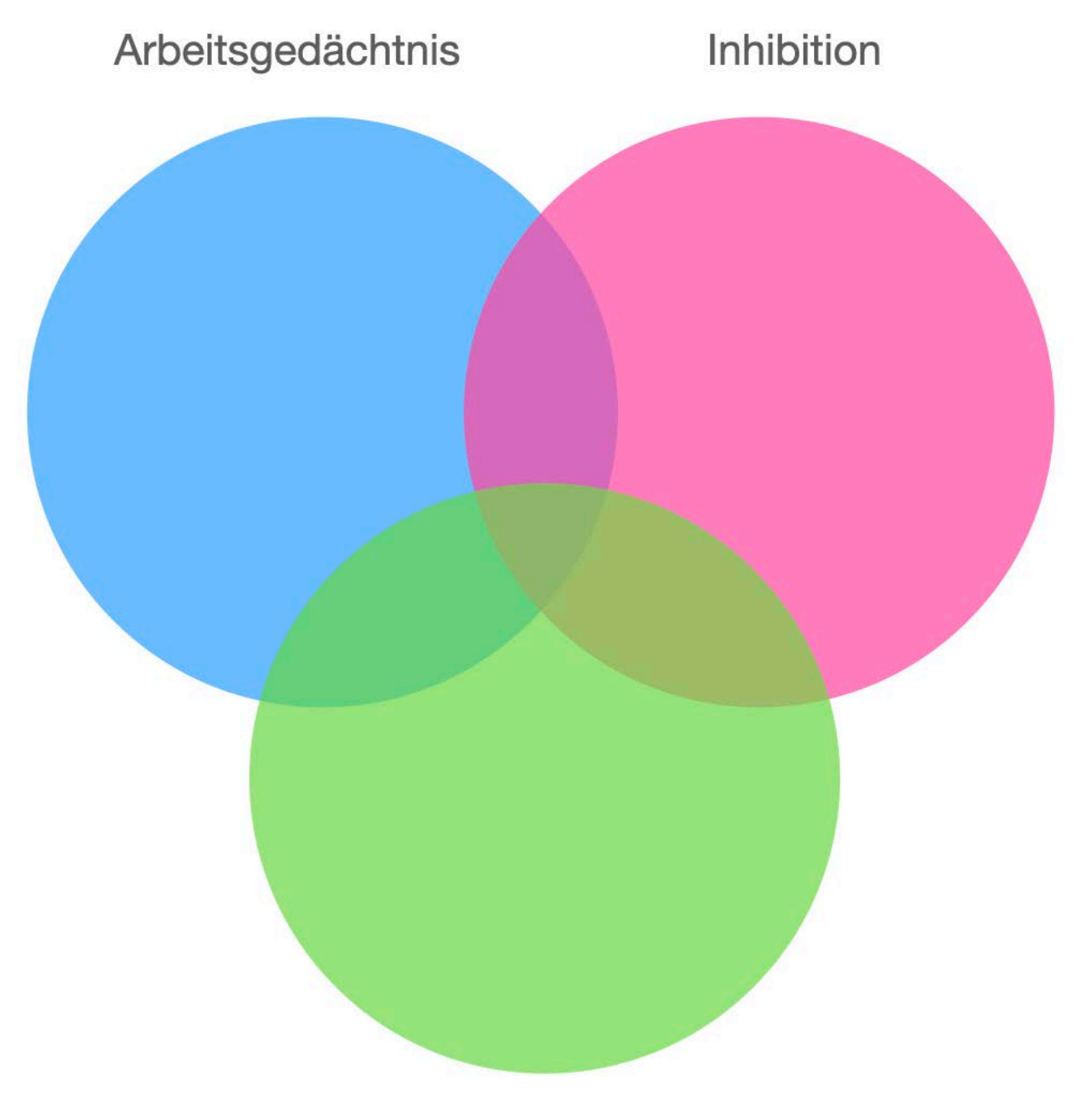

Kognitive Flexibilität

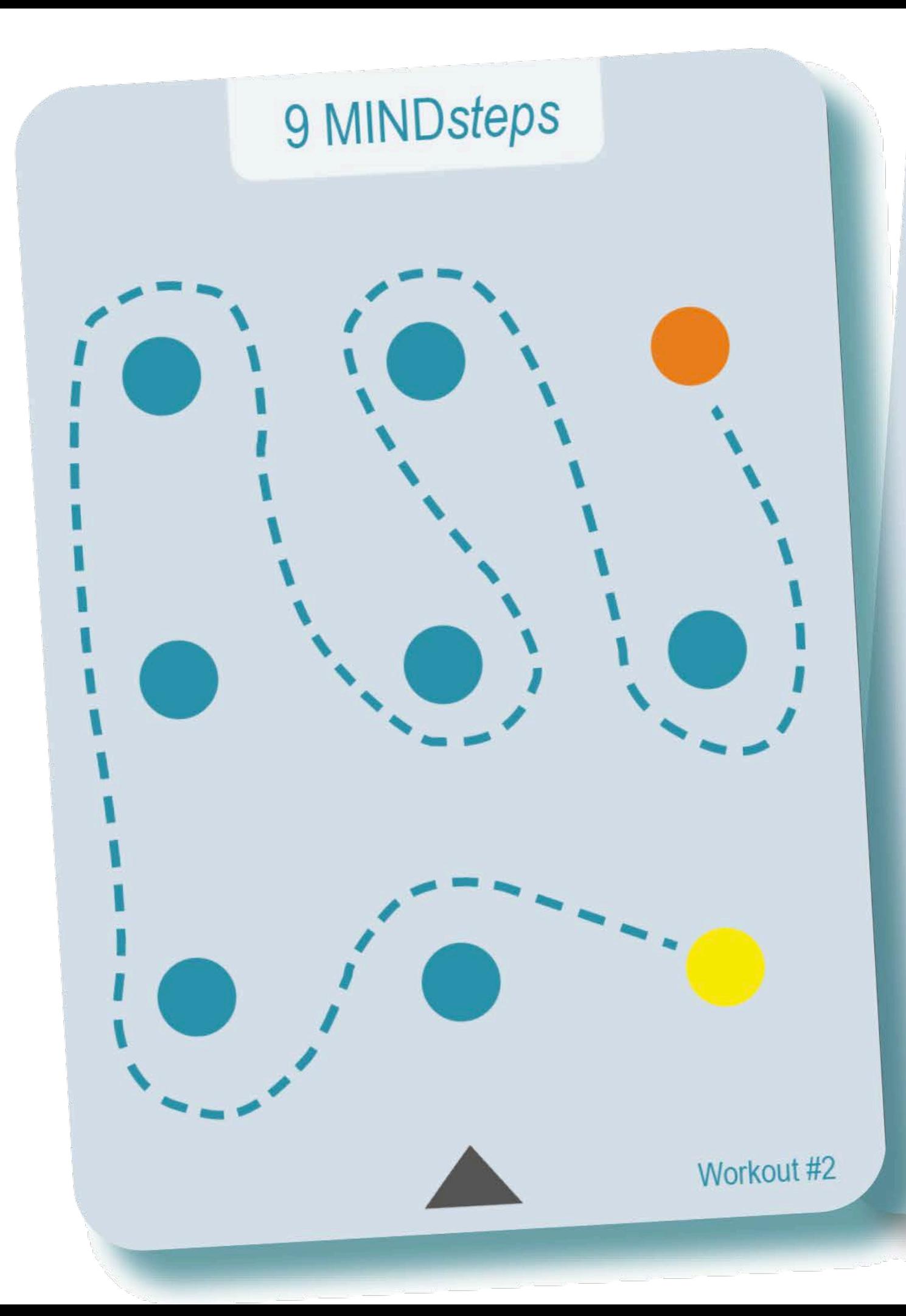

## Aufgaben

1. Folge dem Weg. Beginne bei Gelb!

2. Hüpfe den Weg von Gelb nach Orange beidbeinig.

3. Starte beim orangen Punkt mit der Zahl 21. Hüpfe den Weg bis zur gelben Pylone (Hütchen) und addiere bei jeder Pylone die Zahl 3, wenn du sie passierst. Mit welcher Zahl bist du bei der gelben Pylone?

4. Starte mit der Zahl 100 und subtrahiere mit jedem Schritt die Zahl 3. Wie weit kommst du, wenn du dich von Gelb nach Orange bewegst? Fortbewegungsart: Sidesteps.

© www.erichfrischenschlager.com

## 9 MINDsteps

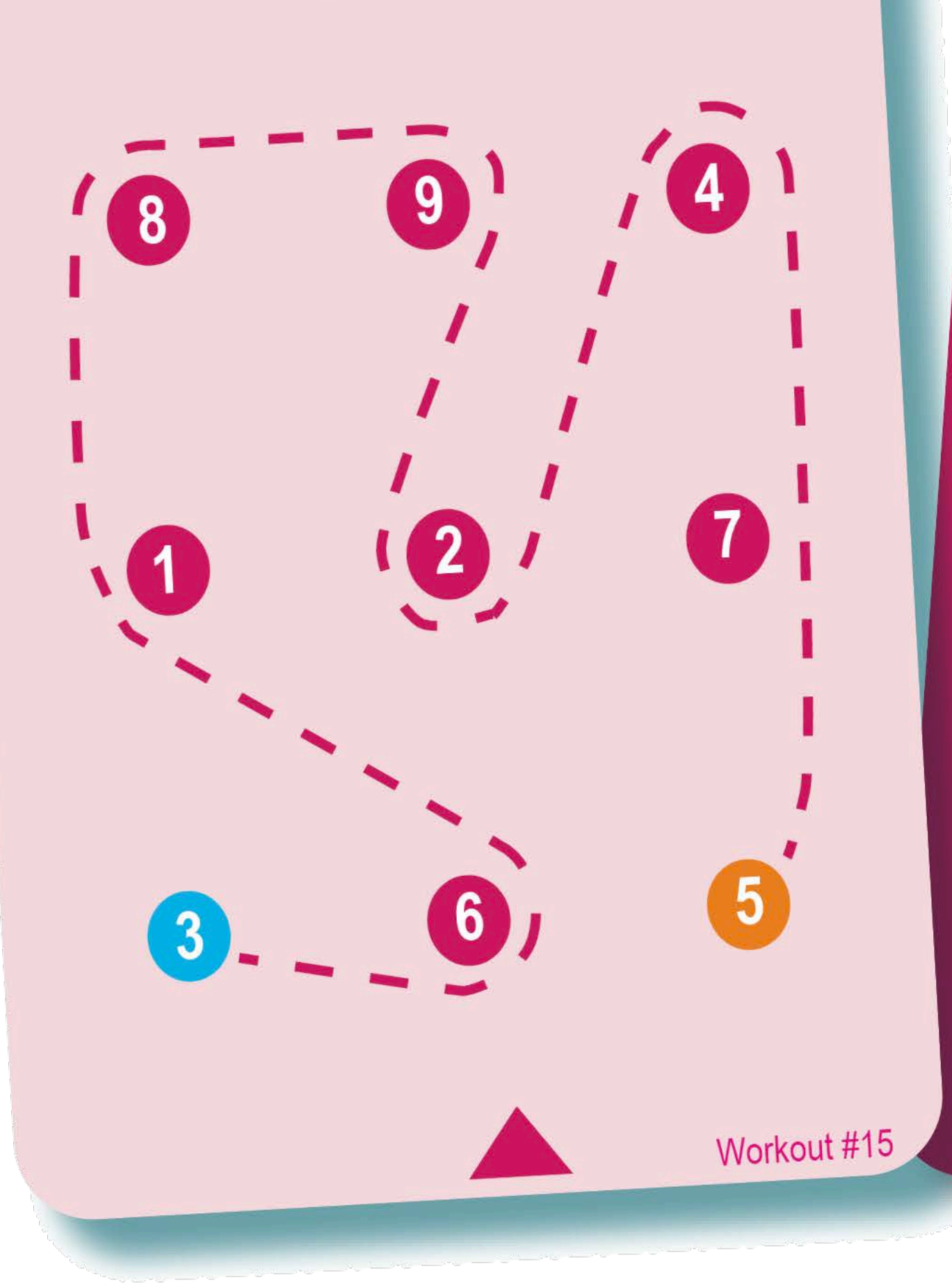

## Aufgaben

1. Folge dem Weg. Beginne bei Orange!

2. Laufe den Weg von Blau nach Orange und klatsche jede Ziffer (z.B. bei "drei" 3x klatschen), an der du vorbeiläufst.

3. Gehe den Weg von Orange nach Blau und addiere alle Ziffern. Auf welches Ergebnis kommst du?

4. Lege den Weg von Blau nach Orange mit Sidesteps zurück! Subtrahiere dabei jede Ziffer von der Startzahl 55.

© www.erichfrischenschlager.com

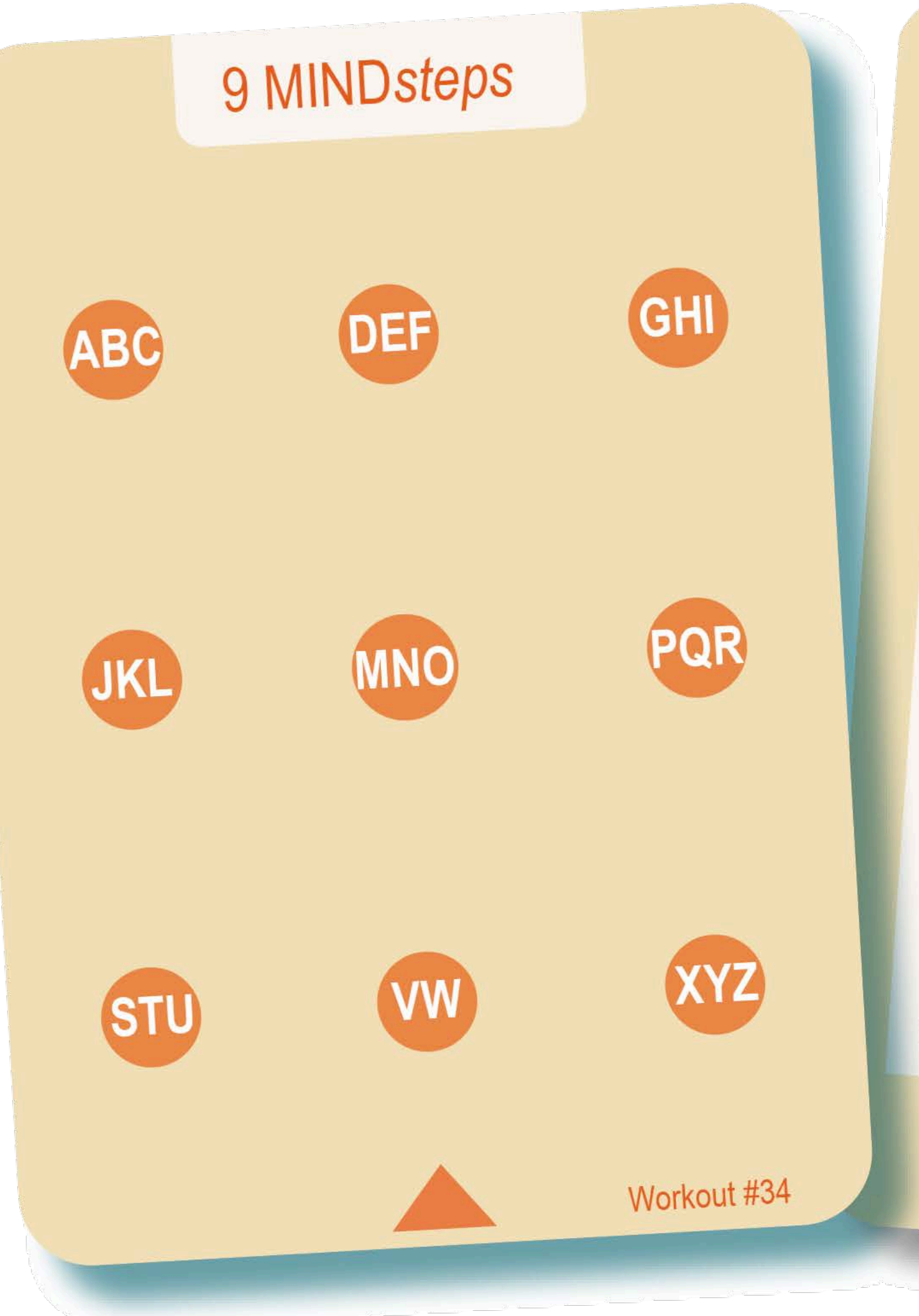

## Aufgaben

1. Buchstabiere das folgende Wort, indem du die entsprechenden Pylonen (Hütchen) abgehst: B-E-W-E-G-U-N-G.

2. Buchstabiere das Wort "BEWEGUNG", berühre jede Pylone dabei. Kehre aber nach jedem Buchstaben zur Startposition zurück.

3. Buchstabiere das Wort "BEWEGUNG" und krabble im Bärengang (Bauch zeigt zum Boden) zu jeder Pylone. Führe dabei bei jeder Pylone drei Liegestütz durch.

4. Wie Übung 3. Buchstabiere aber das Wort vom letzten Buchstaben zurück zum ersten: G-N-U-G-E-W-E-B.

© www.erichfrischenschlager.com